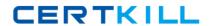

# **Oracle**

# Exam 1z0-429

# **Oracle FS1 Series Systems Implementation Essentials**

Version: 6.0

[ Total Questions: 75 ]

#### Oracle 1z0-429: Practice Test

# **Question No:1**

To copy a LUN, which step should the storage administrator perform after navigating to SAN > Storage > LUN?

- A. Select the LUN to be cloned, click the Actions drop-down menu, and select Clone.
- **B.** Select the LUN to be cloned, click the Actions drop-down menu, and select Copy.
- **C.** Select the LUN to be cloned, click the Actions drop-down menu, and select Create LUN like selected.
- **D.** Select the LUN to be cloned, click the Actions drop-down menu, and select Modify.

**Answer: B** 

#### **Question No: 2**

What does the FS1 use to provide high-speed write caching and data loss protection in the event of a power failure?

- A. nonvolatile DIMM
- **B.** battery-backed memory
- C. pilot
- D. SSD Enclosure

#### **Answer: C**

Reference:

https://docs.oracle.com/cd/E29307\_01/E27466\_01/E27466\_01.pdf

# **Question No:3**

Select the three options that identify the information requiredduring the installation of the FS1 VSS plug-in.

- A. User Name
- **B.** Password
- C. System Serial Number
- D. VSS Provider Name

E. Port Number

Answer: A,B,E

# **Question No: 4**

Identify the Microsoft VSS (Visual SourceSafe) technique that Data Protection Manager Uses to restore data to the source LUN.

- A. volume resync
- B. LUN resync
- C. LUN Restore
- D. volume restore

**Answer: C** 

#### Question No: 5

What are the main Controller options forthe FS1?

- A. Highperformance and high capacity version
- B. HPC and OLTP version
- C. Performance and Base version
- **D.** IB and FC host interconnect version
- E. OLTP and DSS version

# **Answer: A**

Reference:

http://www.oracle.com/us/products/oracle-fs1-2-ds-2301395.pdf

# **Question No: 6**

Which account should be used by the customer support team when working on the FS1-2?

Oracle 1z0-429 : Practice Test

- A. Administrator
- B. Oracle
- C. Primary Administrator
- D. Pillar Support

**Answer: B** 

Reference:

http://www.oracle.com/us/products/oracle-fs1-2-ds-2301395.pdf

# **Question No:7**

Which CLI tool opens a separate shell prompt?

- A. pcli.exe
- B. fscli.exe
- C. pdscli.exe
- D. FSonecli.exe

**Answer: B** 

# **Question No:8**

How long is the containment time for Warm Start Error?

- A. less than 1 second
- B. less than 5 seconds
- C. less than 1 minute
- D. less than 5 minutes

**Answer: B** 

# **Question No:9**

Which is the base operating system in FS1-2 Controller?

Oracle 1z0-429 : Practice Test

- A. Oracle Solaris 11.2
- B. Oracle Linux (OEL) 6.3
- C. Oracle Linux JeOS
- D. Oracle Solaris 10

**Answer: C** 

#### **Question No: 10**

Data Protection Manager gives you the capability to schedule backups of the application data on a regular basis. What are scheduled backups called in Data Protection Manager?

- A. checkpoints
- B. consistency groups
- C. point-in-time backups
- D. application-aware backup

Answer: A Reference:

http://docs.oracle.com/cd/E58087\_04/E67774\_01/E67774\_01.pdf

#### **Question No: 11**

The storage administrator is ready to perform a system update. Which action should he complete before updating the FS1 system?

- A. open an SR
- **B.** disconnect the Pilot management ports
- C. SSH into the Pilot
- **D.** FTP the software to the Pilot

**Answer: B** 

Reference:

http://docs.oracle.com/cd/E57980\_10/E52540\_02/E52540\_02.pdf

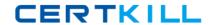

#### **Question No: 12**

The storage administrator has installed the FS1 Path Manager on a host. Identify the status displayed when the FS1 Path Manager software registers the host information on the FS1 system.

- A. Communicating
- **B.** Not Communicating
- C. Registered
- **D.** No status is displayed.

**Answer: A** 

# **Question No: 13**

Identify three attributes that can be used to filter the event log.

- A. Date Range
- **B.** Severities
- C. Categories
- D. Time
- E. Source

Answer: A,C,D

# **Question No: 14**

Which two are recommended locations for Pilots and Controllers?

- A. Pilot 1 in RU 21, Pilot 2 in RU 22
- B. Pilot 1 in RU 23, Pilot 2 in RU 24
- C. Controller 1 in RU 19 and 20, Controller 2 in RU 21 and 22
- D. Controller 1 in RU 23 and 24, Controller 2 in RU 25 and 26

**Answer: A,C**